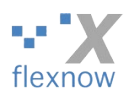

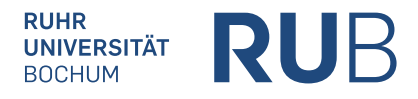

Alternativ per Fax: +49 234 32 14533

Ruhr-Universität Bochum FlexNow-Zugangsverwaltung **ID / Postfach 12** (ID2/156) Universitätsstraße 150 44801 Bochum – im Hause –

## **Antrag auf Zugang zum Prüfungsverwaltungssystem FlexNow für Modul-Verantwortliche (fürs Modulhandbuch)**

Bitte zunächst so viele der Texteingabefelder *im PDF-Anzeigeprogramm* ausfüllen, wie Sie können, und erst anschließend ausdrucken.

Dann bitte unterschreiben und von der Dekanatsleitung unterschreiben lassen. Schließlich bitte *per Post/Fax* senden.

Berechtigungen: Nach Umsetzung dieses Antrags kann die im folgenden Kasten angegebene Person:

- so genannte Module fürs Modulhandbuch sowie ganze Modulhandbücher konfigurieren und das Ergebnis als PDF-Datei generieren, und
- auf folgenden Teil von FlexNow zugreifen: im FlexNow-Web auf das Modulhandbuch-Modul ("fn2Mod").

Beim ersten Berechtigungsantrag für FlexNow sind alle Angaben erforderlich. Bei weiteren Anträgen ist die Kundennummer verzichtbar.

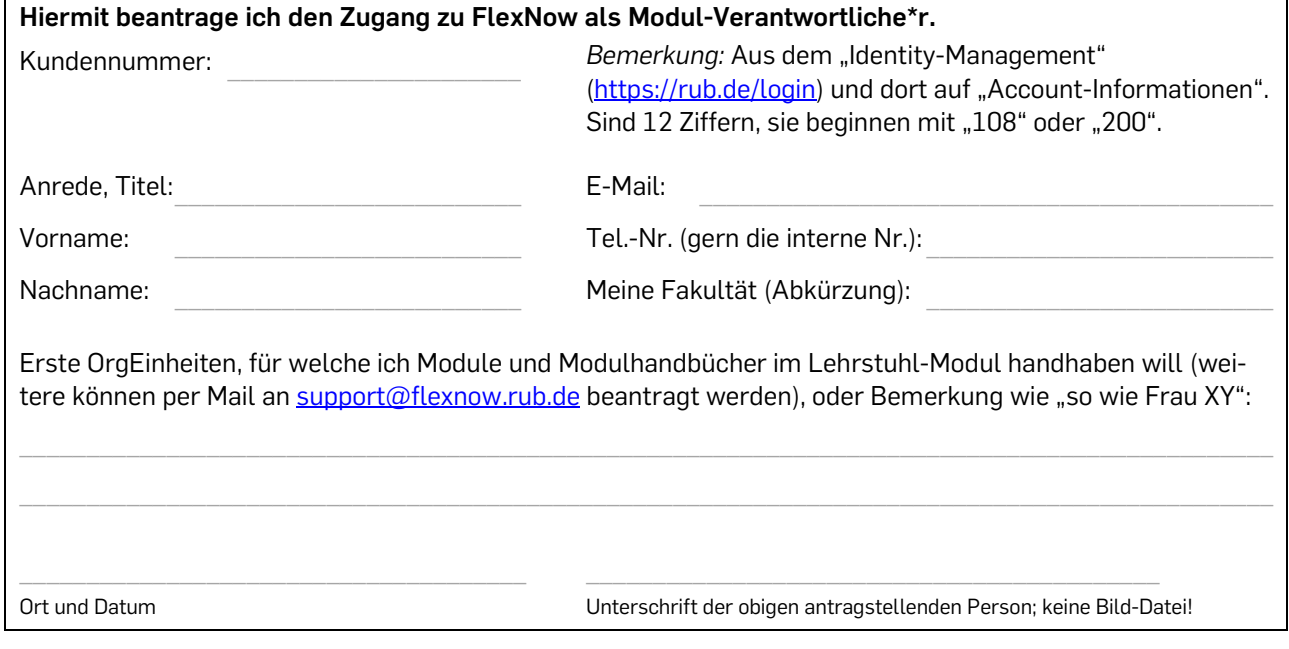

**Von der Dekanatsleitung der oben bei "Meine Fakultät" angegebenen Fakultät zu unterschreiben:** Der/die obige Modul-Verantwortliche\*r soll die ganz oben beschriebenen Berechtigungen erhalten. Ihr Titel, Vor- und Nachname: \_\_\_\_\_\_\_\_\_\_\_\_\_\_\_\_\_\_\_\_\_\_\_\_\_\_\_\_ Bochum, denOrt und Datum \_\_\_\_\_\_\_\_\_\_\_\_\_\_\_\_\_\_\_\_\_\_\_\_\_\_\_\_\_\_ Unterschrift Dekanatsleiter\*in Stempel der Fakultät

Von der FlexNow-Zugangsverwaltung auszufüllen: Eingangsdatum: Berechtigung eingeräumt am  $\Box$  durch (Initialen)  $\Box$  Unterschrift: